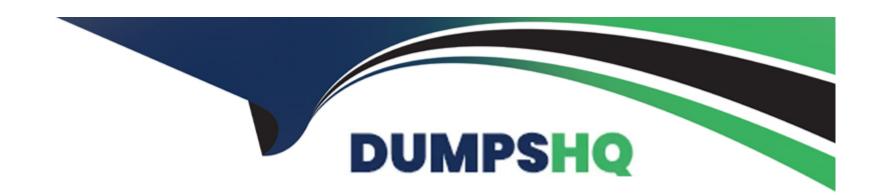

# Free Questions for AZ-120 by dumpshq

Shared by Townsend on 05-09-2022

For More Free Questions and Preparation Resources

**Check the Links on Last Page** 

### **Question Type:** DragDrop

You have a on-premises SAP environment that runs on SUSE Linux Enterprise Server (SLES) services and Oracle. The version of ,be SAP ERP system is 6.06 and the version of the portal is SAP NetWeaver 7.3.

You need to recommend a migration strategy to migrate the SAP ERP system and the portal to Azure. The solution must be hosted on SAP HAN A.

What should you recommend? To answer, drag the appropriate tools to the correct components. Each tool may be used once, more than once, or not at all. You may need to drag the split bar between panes or scroll to view content.

| Tools                                                                                       | Answer Area                    |      |
|---------------------------------------------------------------------------------------------|--------------------------------|------|
| SAP heterogeneous system copy                                                               | To migrate the SAP ERP system: | Tool |
| Software Update Manager (SUM) Database<br>Migration Option (DMO) with System Move           | To migrate the portal:         | Tool |
| Maration Option (DMO) with System Opdate                                                    |                                |      |
| Software Update Manager (SUM) Database<br>Migration Option (DMO) without System Update date |                                |      |

### **Question Type:** MultipleChoice

You plan to deploy a high availability SAP environment that will use a failover clustering solution.

You have an Azure resource Manager template that you will use for the deployment. You have the following relevant portion of the template.

```
"apiVersion": "2017-08-01",
"type": "Microsoft.Network/loadBalancers",
"name": "load_balancer1",
"location": "region",
"sku":
    { "name": "Standard"},
"properties": {
     "frontendIPConfigurations": [
             "name": "frontend1",
             "zones": [ "1" ],
             "properties": {
                 "subnet": {
                     "Id": "[variables('subnetRef')]"
                 "privateIPAddress": "10.0.0.6",
                 "privateIPAllocationMethod": "Static"
              }.
         1.
```

### **Options:**

A) a zonal frontend IP address for the internal Azure Standard Load Balancer

- B) a zone-redundant frontend IP address for the internal Azure Basic Load Balancer
- C) a zone -redundant public IP address for the internal load balancer
- D) a zone-redundant frontend IP address for the internal Azure Standard Load Balancer

#### **Answer:**

D

### **Question 3**

#### **Question Type: Hotspot**

You have SAP ERP on Azure.

For SAP high availability, you plan to deploy ASC/ERS instances across Azure Availability zones and to use failover clusters.

For each correct select is worth one point.

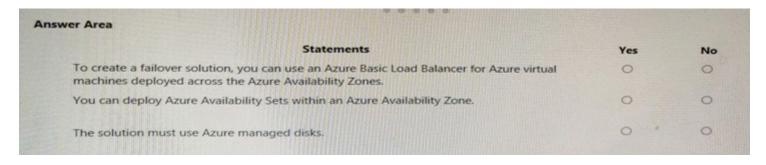

#### **Question Type: Hotspot**

A company named Contoso. Ltd. has users across the globe. Contoso is evaluating whether to migrate SAP to Azure.

The SAP environment runs on SUSE Linux Enterprise Server (SIES) servers and SAP HANA databases. The Suite on HANA database is 4 TB.

You need to recommend a migration solution to migrate SAP application service and the SAP HANA databases. the solution must minimize downtime.

Which migration solutions should you recommend? To answer, select the appropriate options in the answer area.

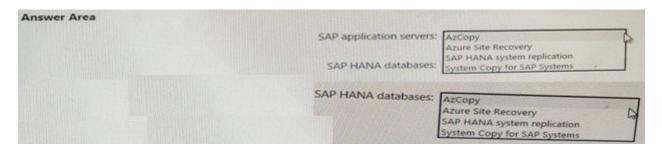

### **Question Type:** DragDrop

You need to connect SAP HANA on Azure (Large Instances) to an Azure Log Analytics workspace.

Which four actions should you perform in sequence? To answer, move the appropriate actions from the list of actions to the answer area and arrange them in the correct order.

### Actions

Install the Azure Enhanced Monitoring Extension for SAP on SAP HANA on Azure (Large Instances).

On the gateway, run Import-Module OMSGateway and Add-OMSGatewayAllowedHost.

Configure a Log Analytics gateway on the virtual I network that has connectivity to the SAP HANA on Azure (Large Instances) instance.

Install the Log Analytics client on the SAP HANA on Azure (Large Instances) instance. :.

Configure a Log Analytics gateway server as a proxy for the Log Analytics client on SAP HANA on Azure (Large Instances).

### **Answer Area**

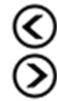

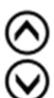

3524

References:

#### **Answer:**

#### **Question Type: DragDrop**

You have a large and complex SAP environment on Azure.

You are designing a training landscape that will be used 10 times a year.

You need to recommend a solution to create the training landscape. The solution must meet the following requirements:

Minimize the effort to build the training landscape.

Minimize costs.

In which order should you recommend the actions be performed for the first training session? To answer, move all actions from the list of actions to the answer area and arrange them in the correct order.

# **Actions**

### **Answer Area**

Build the training landscape

Create a custom image by using the snapshot

Deliver the training

Take a snapshot of the virtual machine disks

Shut down and delete the virtual machiness

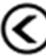

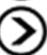

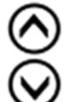

Build

Snapshot

**Custom Image** 

**Deliver Training** 

Shutdown

References:

#### **Answer:**

### **Question 7**

#### **Question Type: DragDrop**

You have an on-premises SAP environment that runs on SUSE Linux Enterprise Server (SLES) servers and Oracle. The version of the SAP ERP system is 6.06 and the version of the portal is SAP NetWeaver 7.3.

You need to recommend a migration strategy to migrate the SAP ERP system and the portal to Azure. The solution must be hosted on SAP HANA.

What should you recommend? To answer, drag the appropriate tools to the correct components. Each tool may be used once, more than once, or not at all. You may need to drag the split bar between panes or scroll to view content.

| Tools                                                                                                    | Answer Area                                            |  |
|----------------------------------------------------------------------------------------------------|--------------------------------------------------------|--|
| SAP heterogeneous system copy  Software Update Manager (SUM) Database Migration Option (DMO) with System Update  Software Update Manager (SUM) Database Migration Option (DMO) with System Move | To migrate the SAP ERP system:  To migrate the portal: |  |
| Software Update Manager (SUM) Database Migration Option (DMO) without System Update  1) SUM+DMO+System update. 2) Heterogeneous system copy.                                                    |                                                        |  |
| Answer:                                                                                                    |                                                        |  |
| Explanation:                                                                                                    |                                                        |  |

https://blogs.sap.com/2017/10/05/your-sap-on-azure-part-2-dmo-with-system-move/

### **Question Type: Hotspot**

Before putting the SAP environment on Azure into production, which command should you run to ensure that the virtual machine disks meet the business requirements? To answer, select the appropriate options in the answer area.

NOTE: Each correct selection is worth one point.

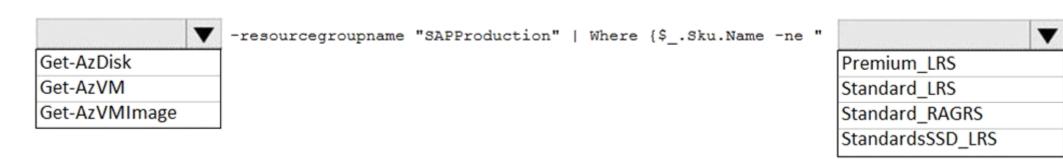

Get-AzDisk & Primium\_LRS

#### **Answer:**

### **Question Type:** MultipleChoice

You plan to deploy a high availability SAP environment that will use a failover clustering solution.

You have an Azure resource Manager template that you will use for the deployment. You have the following relevant portion of the template.

### **Options:**

A) a zonal frontend IP address for the internal Azure Standard Load Balancer

- B) a zone-redundant frontend IP address for the internal Azure Basic Load Balancer
- C) a zone -redundant public IP address for the internal load balancer
- D) a zone-redundant frontend IP address for the internal Azure Standard Load Balancer

#### **Answer:**

D

# **Question 10**

### **Question Type: Hotspot**

You are planning replication of the SAPA HANA database for the disaster recovery environment in Azure.

For each of the following statements, select Yes if the statement is true, Otherwise, select No.

| Answer Area                                                                                 |     |
|---------------------------------------------------------------------------------------------|-----|
| Statements                                                                                  | Yes |
| You must use synchronous replication.                                                       | 0   |
| You must use delta data shipping for operation mode.                                        | 0   |
| You must configure an Azure Active Directory (Azure AD) application to manage the failover. | 0   |

**Question Type: Hotspot** 

You need to provide the Azure administrator with the values to complete the Azure Resource Manager template.

Which values should you provide for diskCount, StorageAccountType, and domainName? To answer, select the appropriate options in the answer area.

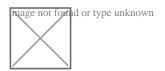

| Dat | ٠   |    | -   | _  |
|-----|-----|----|-----|----|
| Ref | lei | en | ice | 5. |

### **Question Type:** OrderList

Your on-premises network contains an Active Directory domain.

You have an SAP environment on Azure that runs on SUSE Linux Enterprise Server (SLES) servers.

You configure the SLES servers to use domain controllers as their NTP servers and their DNS servers.

You need to join the SLES servers to the Active Directory domain.

Which three actions should you perform in sequence? To answer, move the appropriate actions from the list of actions to the answer area and arrange them in the correct order.

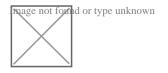

References:

### **Answer:**

And the table is sate that its twin to the took protection of the sate that its twin to the took protection of the sate that its twin to the sate that it is the sate that it is the sate

Run n

### **To Get Premium Files for AZ-120 Visit**

https://www.p2pexams.com/products/az-120

### **For More Free Questions Visit**

https://www.p2pexams.com/microsoft/pdf/az-120

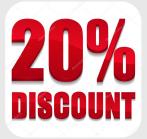